## 2024

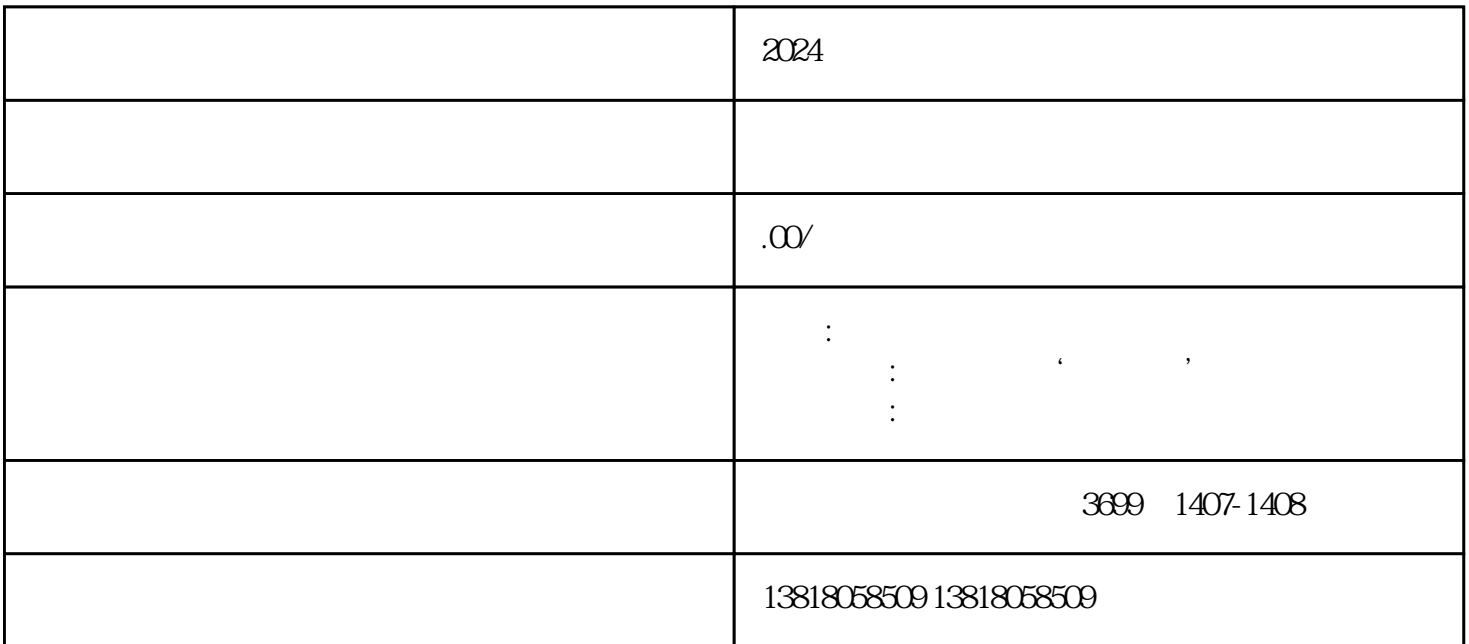

 $\mathcal{A} = \mathcal{A}$ 

 $\mathcal{L} = \{x \in \mathcal{L}, \dots, x\}$ 

 $2024$ 

1. 品牌:申与城企业服务

2. 审批条件:经营范围有'进出口'字样

 $3.$ 

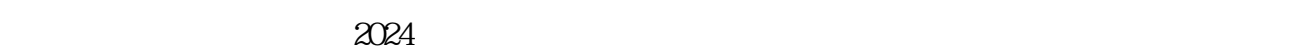

 $\,$ youxiu $\,$ 

 $2024$